**Téléchargez le cours complet sur : www.epn-montalieu.fr**

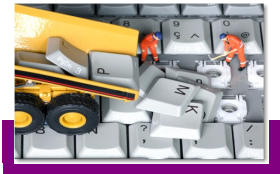

J'entretiens mon PC 01 Ccleaner – AdwCleaner - MalwareByte

Entretien flash...

stallez Ccleaner Téléchargez AdwCleaner Installez MalwareByte Installez « searchreset » à partir de firefox

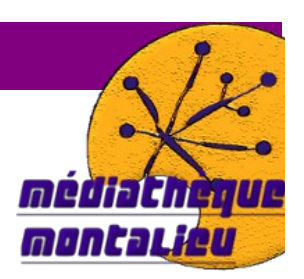

Lisez le tutoriel complet pour connaître en détail la configuration adéquate.

# *Ccleaner*

*Processus à faire régulièrement.*

1. Désinstallez dans l'onglet **« outils »** puis **« désinstallation des programmes »** - en vous aidant de google, recherchez les programmes que vous n'utilisez plus ou ceux qui sont inutiles et désinstallez les.

2. Dans l'onglet nettoyeur, cliquez sur **« nettoyer ».**

3. Dans l'onglet **« registre »** - cliquez sur **« chercher les erreurs »** puis à la fin de l'analyse cliquez sur **« corriger les erreurs sélectionnées ».**

4. Enfin, dans le menu outils, désactivez les programmes superflus au démarrage de windows et/ou de votre navigateur.

## *AdwCleaner*

*Uniquement si vous pensez avoir installé des programmes par inadvertance, si vous avez des problèmes avec votre navigateur ou si vous êtes envahi de publicité.*

1. Cliquez sur le bouton **« scanner ».**

2. Cliquez sur bouton **« nettoyer ».**

3. Redémarrer l'ordinateur.

4. Si des pages continuent à s'afficher au démarrage de firefox, installez le plugin pour Mzilla Firefox **« SearchReset »**

*MalwareByte*

*Occasionnellement ou en cas d'infection.*

1. Cliquez sur **« rechercher ».**

2. A la fin de l'analyse, cochez les éléments à supprimer (tous) et cliquez sur **« supprimer la sélection ».**

J'entretiens mon PC – Julien Giraudon *Médiathèque de Montalieu-Vercieu* 2013 1 / 2

### Glossaire

(source wikipédia)

#### Termes globaux

*Base de registre :* La **base de registre** (**BDR**) est une base de données utilisée par le système d'exploitation Windows. Elle contient les données de configuration du système d'exploitation et des autres logiciels installés

*Software* : **Software** est le mot anglais pour le **logiciel.**

*Le cache* : Le cache est une zone dans laquelle des fichiers sont stockés temporairement afin d'être plus faciles d'accès. La plupart des logiciels l'utilisent.

*Prefetch* : Au premier lancement d'un programme, Windows va analyser à quels fichiers le programme accède, et les note dans un fichier dans le dossier prefetch. Lors des lancements suivants, lors des phases de traitement du programme, Windows en profitera pour aller chercher à l'avance les fichiers dont le programme va avoir besoin.

Résultat: Un lancement plus rapide des programmes.

*Menu contextuel* : ...par défaut, le bouton droit pour les utilisateurs droitiers, d'où le surnom de *clic droit.*

### Termes spécifiques aux logiciels malveillants

*Adware :* Un **logiciel publicitaire** ou **publiciel** (*adware* en anglais) est un logiciel qui affiche de la publicité lors de son utilisation.

*Malware* : Un **logiciel malveillant** (en anglais, *malware*) est un programme développé dans le but de nuire à un système informatique, sans le consentement de l'utilisateur infecté. De nos jours, le terme *virus* est souvent employé, à tort, pour désigner toutes sortes de logiciels malveillants. En effet, les malwares englobent les virus, les vers, les chevaux de Troie, ainsi que d'autres menaces. La catégorie des virus informatiques, qui a longtemps été la plus répandue, a cédé sa place aux chevaux de Troie en 2005.

*Virus* : Un **virus informatique** est un automate auto réplicatif à la base non malveillant, mais aujourd'hui trop souvent additionné de code malveillant (donc classifié comme logiciel malveillant), conçu pour se propager à d'autres ordinateurs en s'insérant dans des logiciels légitimes, appelés « hôtes ». Il peut perturber plus ou moins gravement le fonctionnement de l'ordinateur infecté

**UN VIRUS est en gros un programme qui se multiplie seul. Il est placé dans un autre programme.**

*Ver* : Un ver, contrairement à un virus informatique, n'a pas besoin d'un programme hôte pour se reproduire

*Un cheval de Troie* (*Trojan Horse* en anglais) est un logiciel d'apparence légitime, conçu pour exécuter des actions à l'insu de l'utilisateur.

**Les Trojans sont les plus courants et les plus dangereux actuellement.**

Hij<mark>acking :</mark> Le **hijacking** est un mot de la langue anglaise apparu au XX<sup>e</sup> siècle pour désigner une action de détournement. Le terme s'est ensuite étendu au domaine informatique et s'applique à toute une série de prises de possession illégales ou de bidouillage à but malsain.